## A integração SOA & Web 2.0

**Autor:** José Ricardo de Oliveira Damico

22/10/08

## **Objetivo**

- **Esclarecer os principais aspectos de uma arquitetura orientada à serviços**
- **Apresentar a importância dos padrões XML em arquiteturas orientadas à serviços.**
- **Demonstrar alguns exemplos**
- **Sugerir linhas de estudos**

#### O Fundamento

 *"Na era da informação, a produção de linhas de código é um dos mais importantes fundamentos do mercado."*

## Breve Cronologia das Aplicações Empresariais

- **ALL-IN-ONE**
- **Cliente Servidor**
- **Três camadas**
- **CORBA**
- **E** RMI
- **JMS**
- **Web-based**
- **P2P (Grid)**

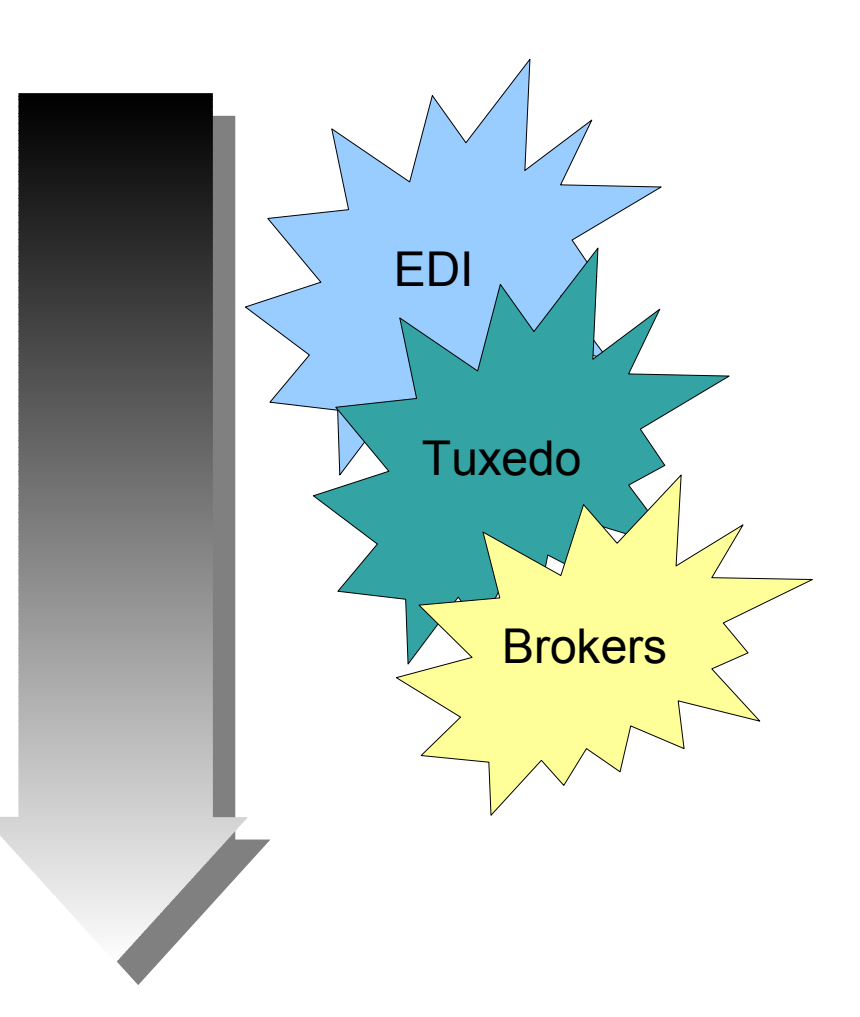

#### Os passos para evolução

- **Independência de linguagem**
- **Objetos distribuídos**
- **Novo Modelo de mensagem (Conteúdo + Requisição)**
- **Requisições Assíncronas**
- **Nova camada genérica de abstração das regras de negócio**

## Padrão de Encapsulamento

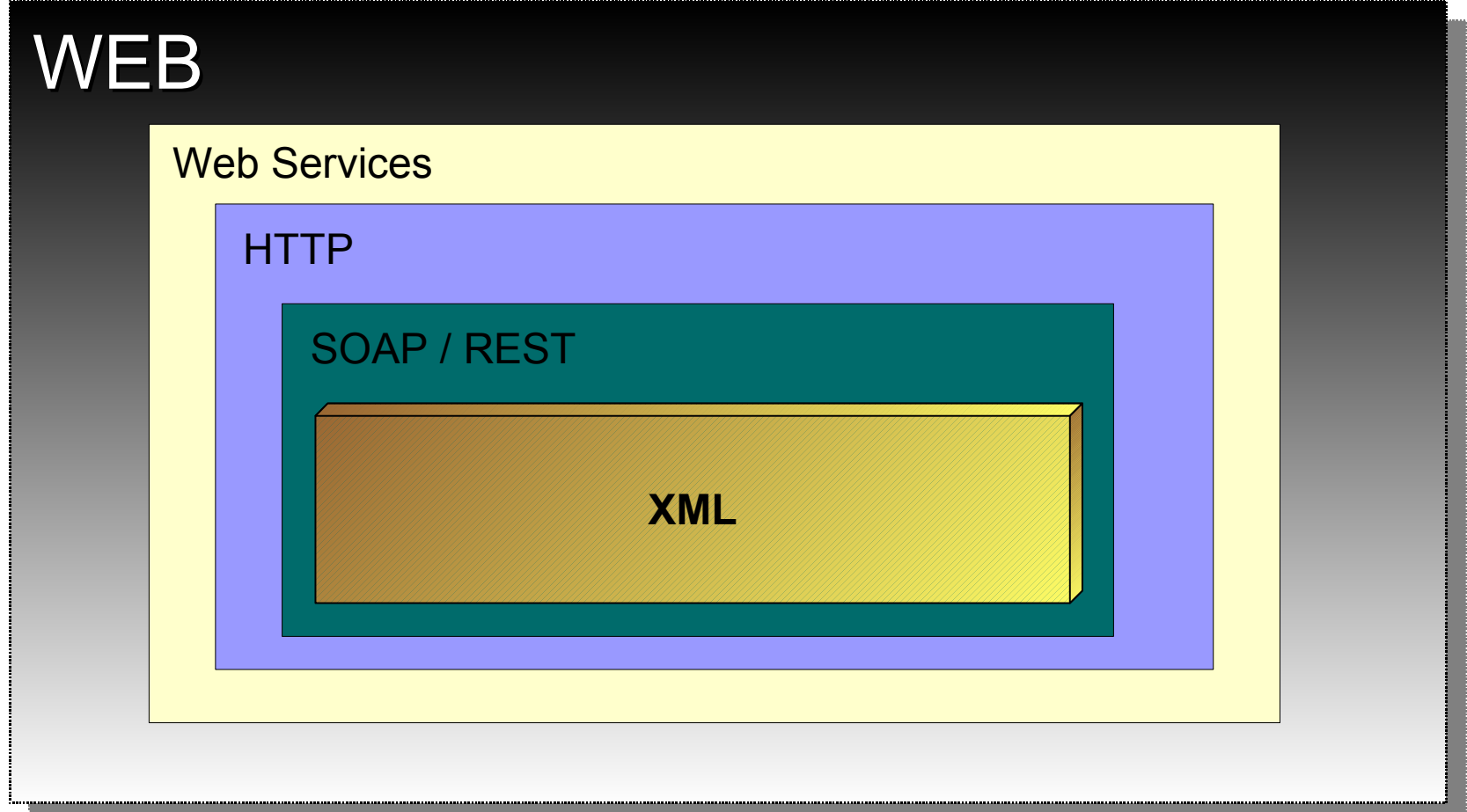

## O Modelo de Serviços

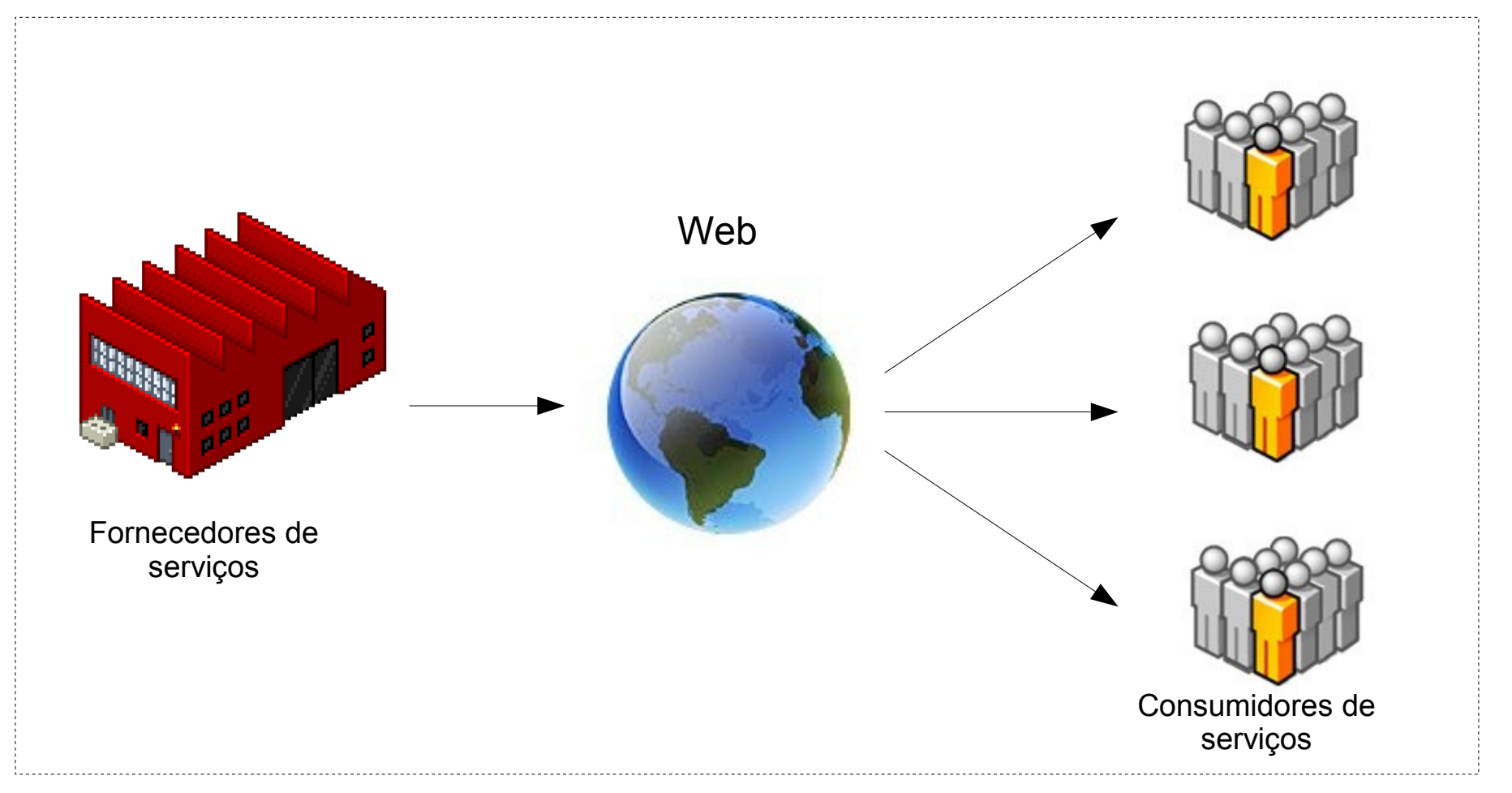

Ambientes, Infraestuturas, Línguas, Protocolos, Sistemas >> HETEROGÊNEOS

#### Mas, Como representar um serviço?

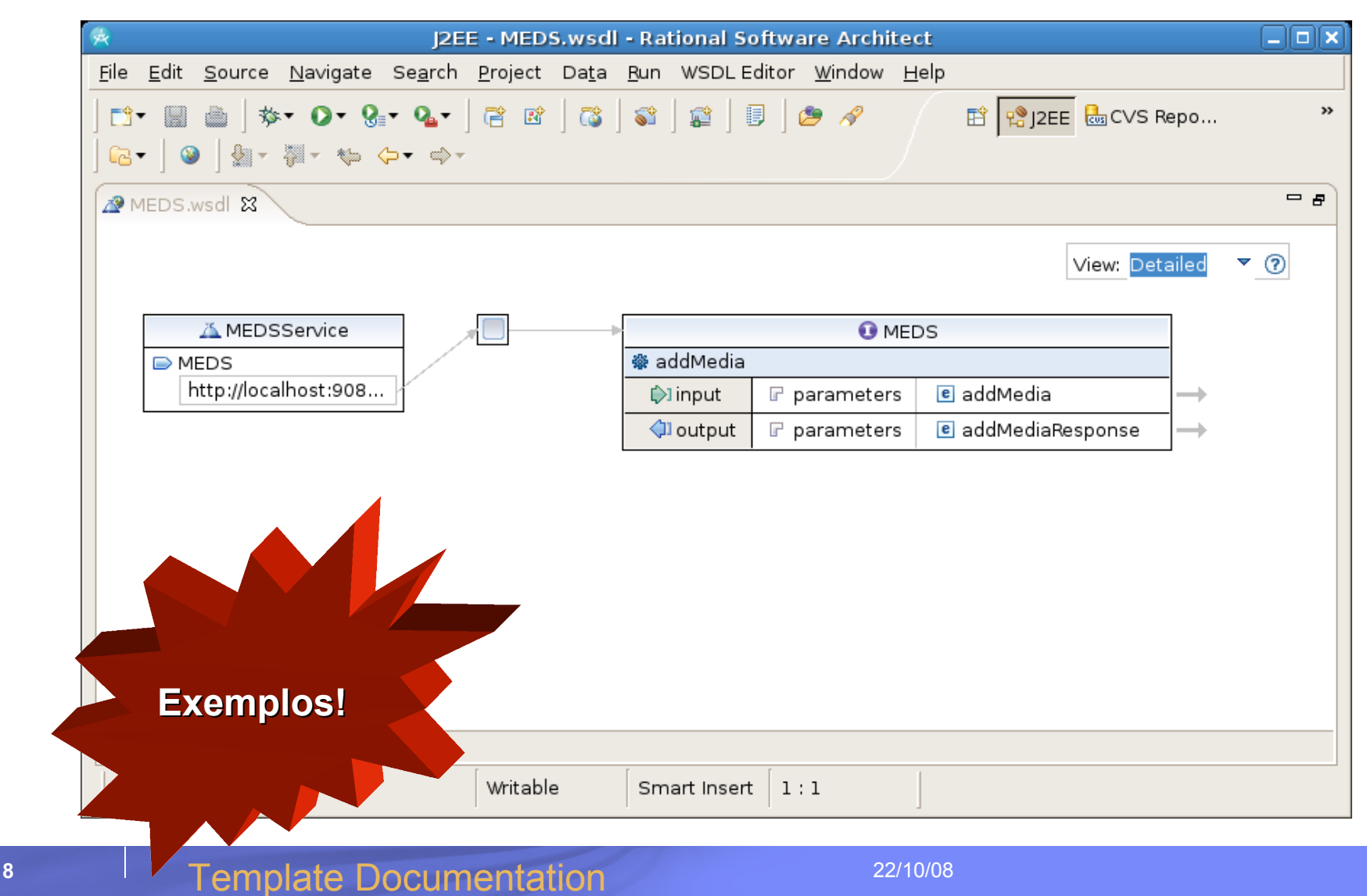

## Fluxo XML

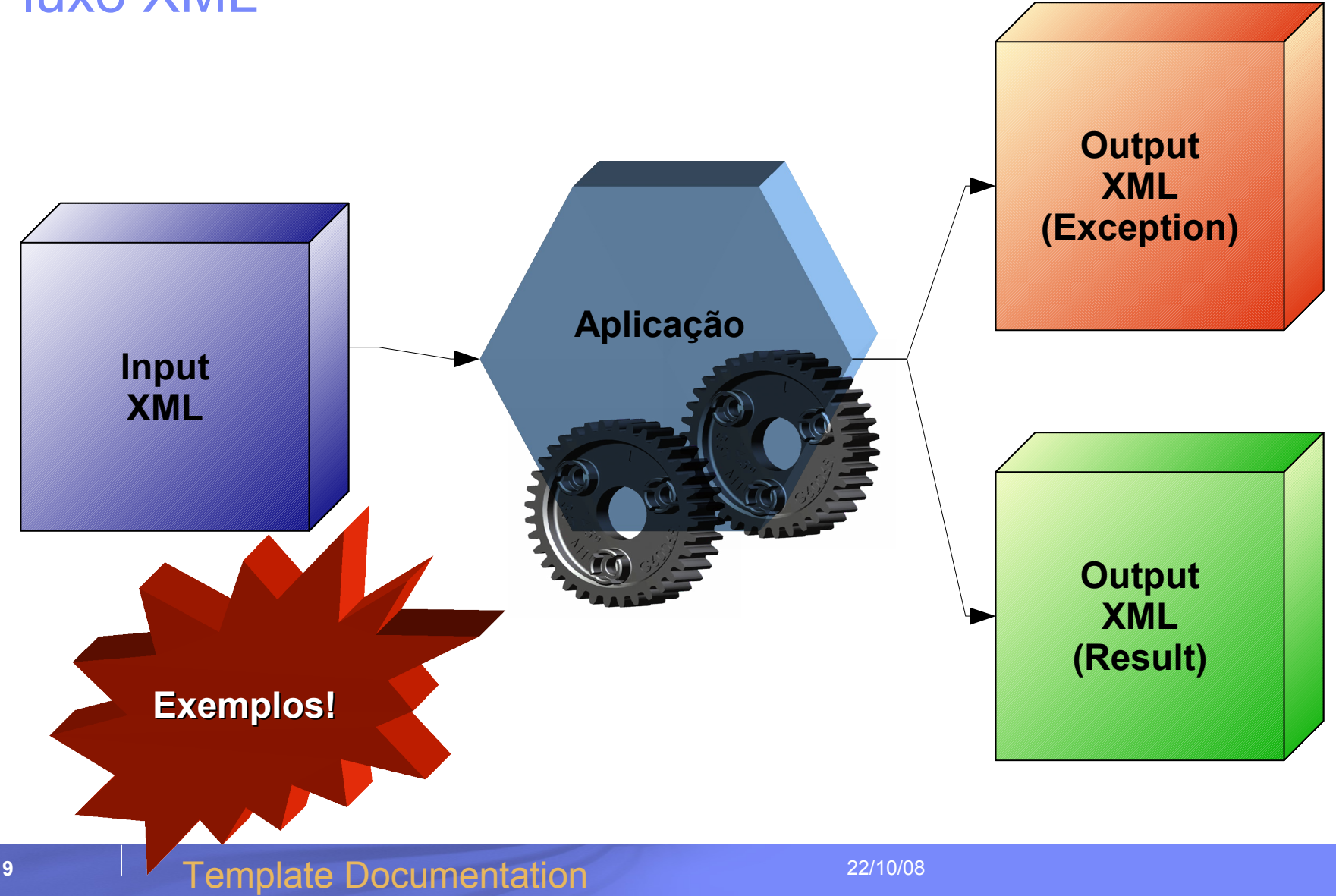

#### XML é a chave da transferência entre as camadas do modelo SOA

SOA Meta-Model

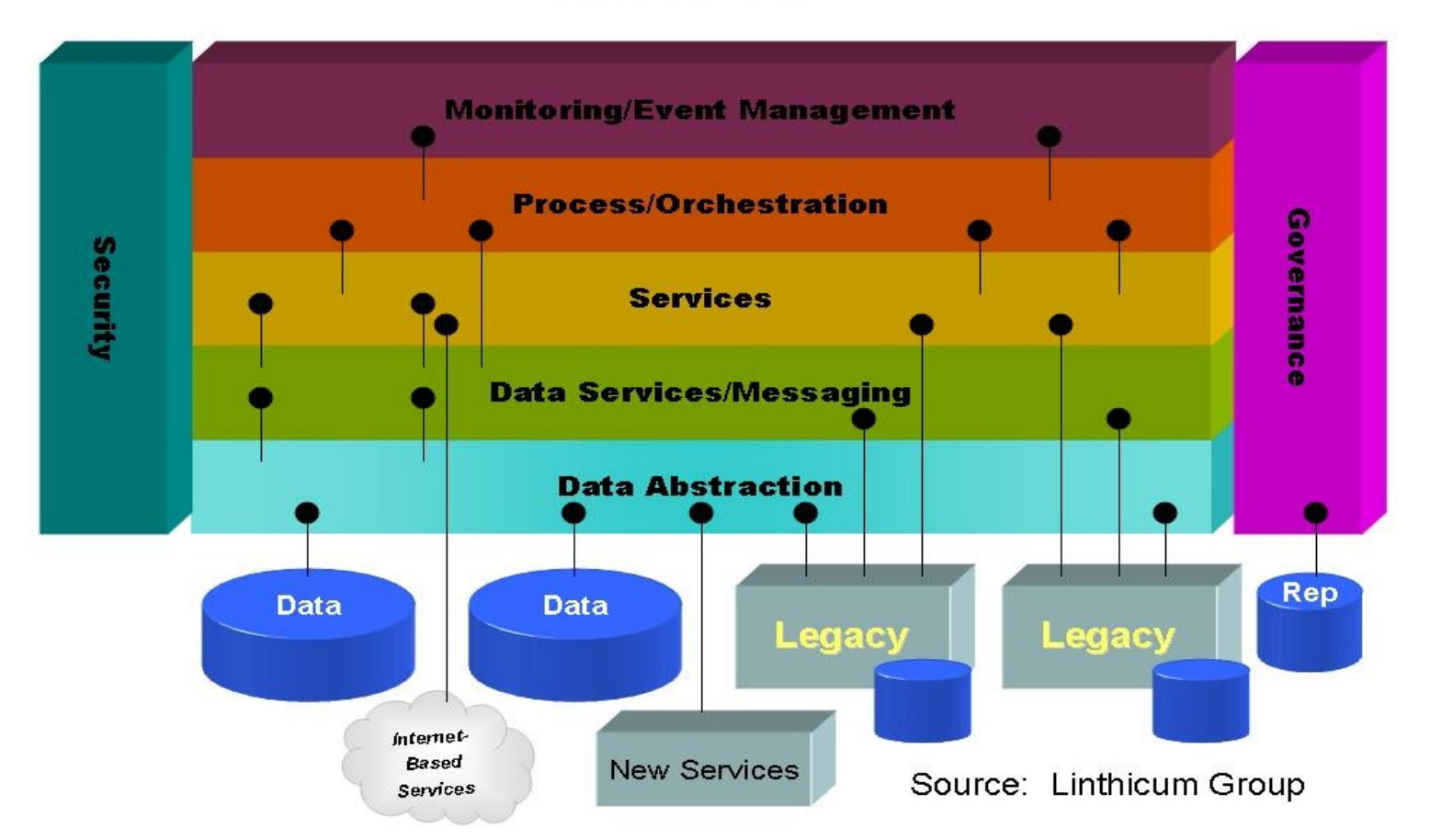

**10 Template Documentation Properties Properties Properties Properties Properties** 

O que acontece quando o XML acessa a aplicação? *(Parte I)*

- **XML acessa o serviço via SOAP ou REST**
- **O serviço é formado por um conjunto de classes ou por um ou mais componentes**
- **O XML tem em si definido uma das classes e métodos de entrada**
- **Além disso o XML de entrada também defin, e quando aplicável, os valores a serem passado para classe**

O que acontece quando o XML acessa a aplicação? *(Parte II)*

- **O XML é validado**
- **Faz a chamada do serviço**
- **Um XML de saída passa a ser construído ou transformado a partir do XML de entrada**
- **A transformação de XML em objetos (e vice-versa) é comum (SDO é uma boa abordagem)**

*<http://www.ibm.com/developerworks/library/ws-sdoxmlschema/>*

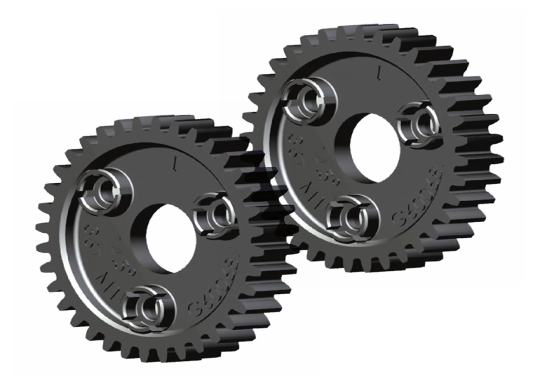

#### Caixa de Ferramentas XML

- **XSD:** Manter a forma
- **XSLT:** Transformar sem perder o modelo
- **XQuery:** Consulta e modelagem dinâmica de conteúdo

#### **Bibliotecas essenciais:** •Xalan [\(http://xerces.apache.org/\)](http://xerces.apache.org/) •Xerces [\(http://xalan.apache.org/\)](http://xalan.apache.org/) •Saxon [\(http://saxon.sourceforge.net\)](http://saxon.sourceforge.net/) •JAXP [\(http://java.sun.com/webservices/jaxp\)](http://java.sun.com/webservices/jaxp)

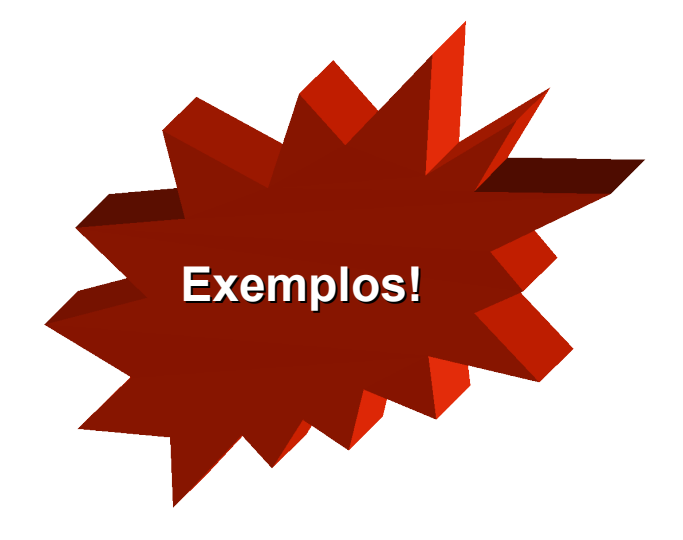

#### Integração do XML com Bancos de Dados

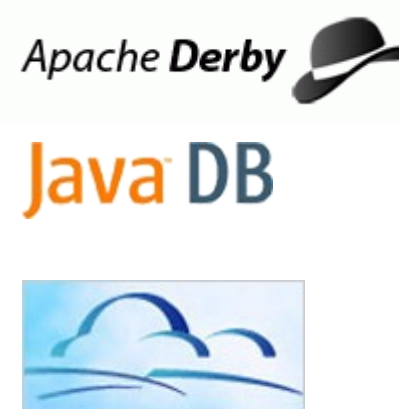

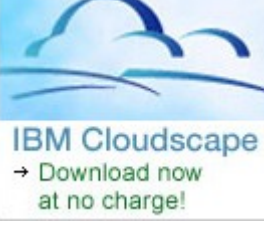

**DB2 Enterprise 9Information Management** software

https://www6.software.ibm.com/developerworks/demc [http://www-306.ibm.com/software/data/db2/9/edition-e](http://www-306.ibm.com/software/data/db2/9/edition-express.html) [http://www.regdeveloper.co.uk/2006/11/08/java\\_data](http://www.regdeveloper.co.uk/2006/11/08/java_database_derby/)

```
A Evolução do SQL
```

```
SELECT ID, 
     XMLSERIALIZE(
         XMLQUERY('string(//student[text() = "BC"]/@age)' PASSING BY REF xcol EMPTY ON EMPTY)
     AS VARCHAR(50))
FROM x_table
WHERE.
     XMLEXISTS('//student[text() = "BC"]' PASSING BY REF xcol)
```

```
update clientes set contatos=
(xmlparse(document 
''<Cliente>
              <Endereco>
                    <rua>Rua dos Pássaros 154</rua>
                    <cidade>Sao Paulo</cidade>
                    <estado>SP</estado>
                    <cep>888888888</cep>
             </Endereco>
              <telefones>
                   <comercial>551833457898</comercial>
                  <residencial>551833454444</residencial>
                  <celular>551897054849</celular>
            </telefones>
            <email>email@email.com.br</email>
</Cliente>
' ) )
where \text{codigo} = 4;
```

```
INSERT INTO x_table VALUES 
    (1, XMLPARSE(DOCUMENT '
         <roster>
           <student age="18">AB</student>
           <student age="23">BC</student>
           <student>NOAGE</student>
         </roster>'
       PRESERVE WHITESPACE)
\qquad \qquad
```
#### SOA + Web 2.0 **Parseamento de XML no**  Aumento de Diminuição **Browser** Processamento custo Local Infraestrutura **Volta do JavaScript** Necessidade de um modelo  $\mathfrak{p}_1$ Frameworks **helvêneis de la REST / JSON** Influência de AJAX padrões abertos

## SOAP & REST

#### **Serviços entre Máquinas**

– Detalhamento lógico e o mapeamento de opções leva ao resultado

#### **Serviços entre Máquinas e Pessoas**

– Estado representacional leva ao resultado

#### **Input SOAP**

<?xml version="1.0"?> <soap:Envelope xmlns:soap=["http://www.w3.org/2001/12/soap-envelope"](http://www.w3.org/2001/12/soap-envelope) soap:encodingStyle="http://www.w3.org/2001/12/soap-encoding"> <soap:Body xmlns:m="http://www.example.org/stock"> <m:GetStockPrice> <m:StockName>IBM</m:StockName> </m:GetStockPrice> </soap:Body> </soap:Envelope>

#### **Input REST**

<http://en.wikipedia.org/wiki/SOAP> <http://dictionary.reference.com/browse/day>

#### Implementação AJAX

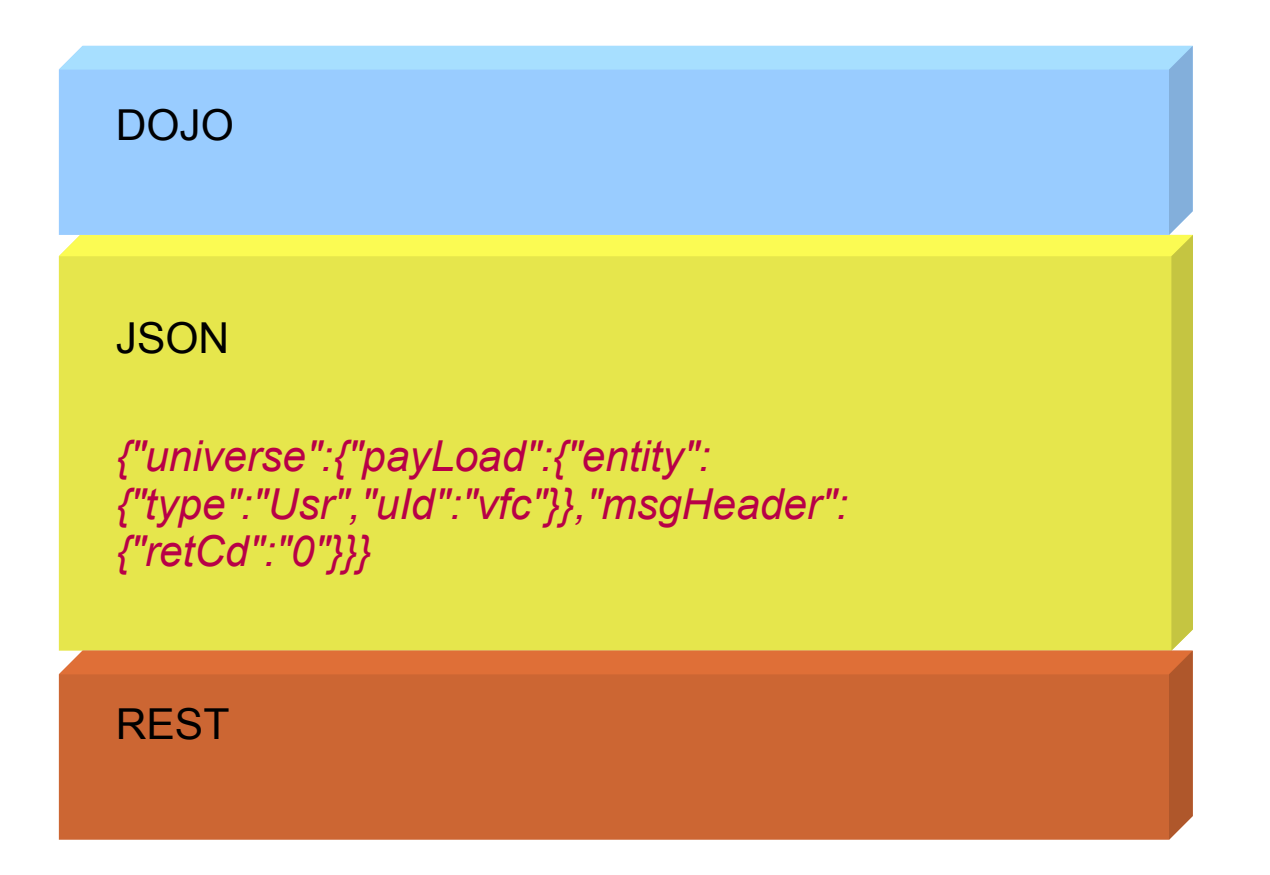

#### Arquitetura SOA Básica

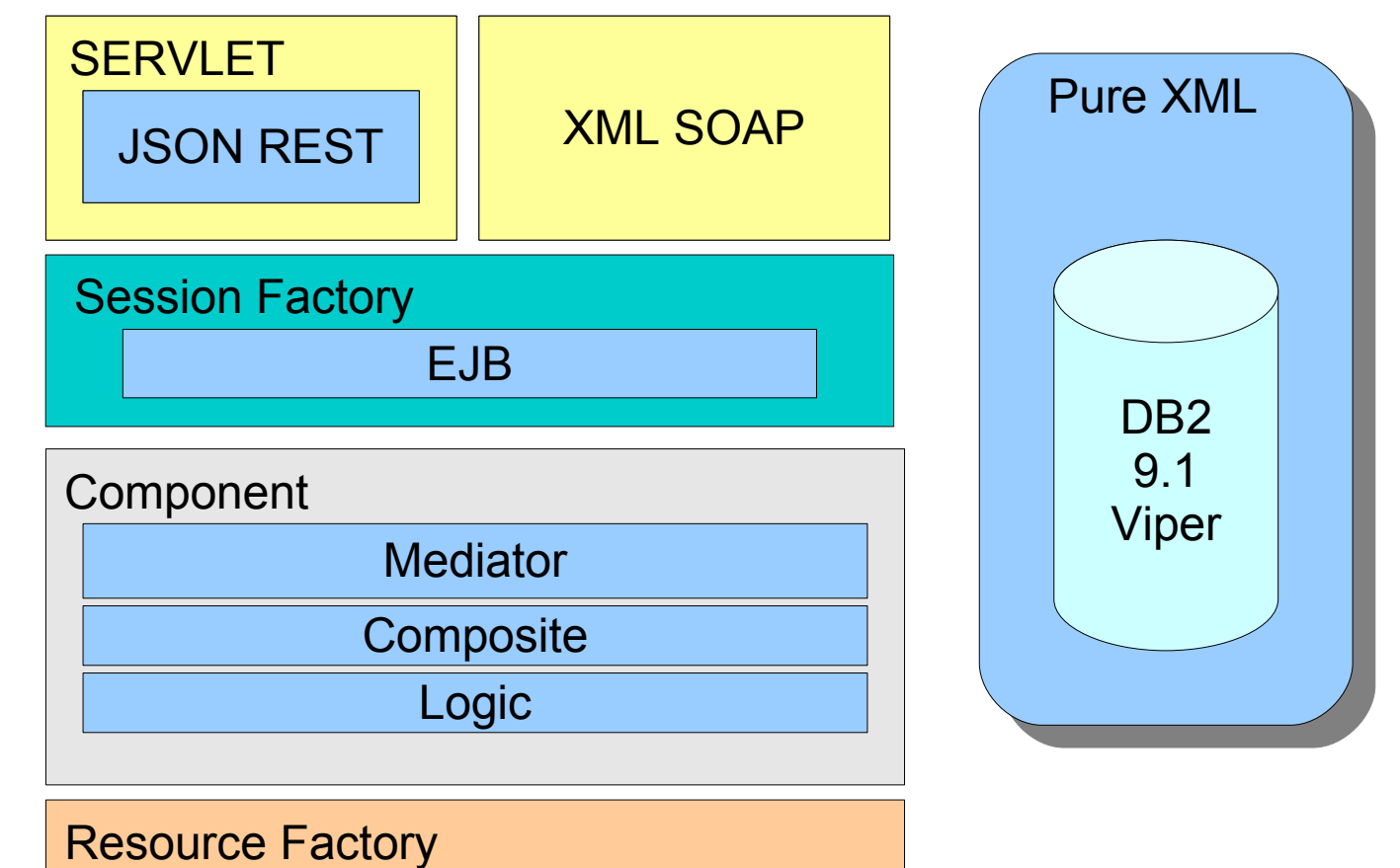

**19 19 Template Documentation 22/10/08** 

DB **B** EJB JMS

#### **Conclusão**

 *"O modelo de uma arquitetura orientada à serviços depende do fluxo de informações e requisições baseadas em documentos XML. Mesmo pequenas aplicações devem estar de acordo com este modelo para garatirem o futuro de seus ciclos de vida."*

#### Referências

#### **WebServices**

- [http://www.ibm.com/developerworks/webservice](http://www.ibm.com/developerworks/webservices/library/ws-best1/)
- **SOAP**
	- [http://www.ibm.com/developerworks/webservice](http://www.ibm.com/developerworks/webservices/library/ws-ref1.html)
- **REST**
	- <http://en.wikipedia.org/wiki/REST>
- **SOA**
	- [http://www.ibm.com/developerworks/webservice](http://www.ibm.com/developerworks/webservices/library/ws-soa-term1/)

#### **ESB**

- $-$  [http://www.ibm.com/developerworks/library/ar-e](http://www.ibm.com/developerworks/library/ar-esbpat1/)
- **Jetty** 
	- [http://docs.codehaus.org/display/JETTY/Embed](http://docs.codehaus.org/display/JETTY/Embedding+Jetty)
- **XSLT**
	- $-$  [http://www.ibm.com/developerworks/xml/library/](http://www.ibm.com/developerworks/xml/library/x-xslt/)

#### **Xquery**

- $-$  http://www.ibm.com/developerworks/xml/library.
- <http://dcon.com.br/XQueryREST/>

# erguntas?

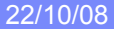

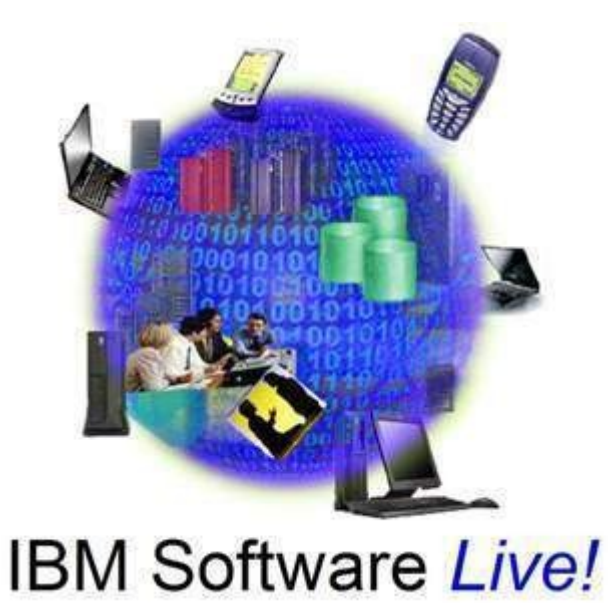

# **Thank You!**

## **http://dcon.com.br**

10/22/08